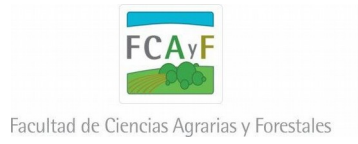

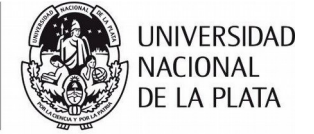

## **PROGRAMACIÓN DE ACTIVIDADES CURRICULARES**

## **DATOS DE LA ACTIVIDAD CURRICULAR**

**AÑO 2018**

DENOMINACIÓN: **Manejo Forestal (Plan 8)**

RESPONSABLE: **Pablo Yapura**

DEPARTAMENTO: **Desarrollo Rural**

CARRERA: **Ingeniería Forestal**

AÑO AL QUE PERTENECE EN LA CURRICULA: **Quinto**

CUATRIMESTRE: **Segundo**

CARGA HORARIA: **96**

CANTIDAD DE DOCENTES: 5 **(cinco)** 

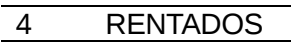

1 AD HONOREM

NUMERO DE COMISIONES: **1 (única)**

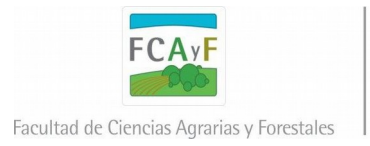

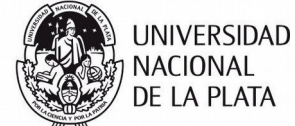

## **A.1. CRONOGRAMA DE ACTIVIDADES**

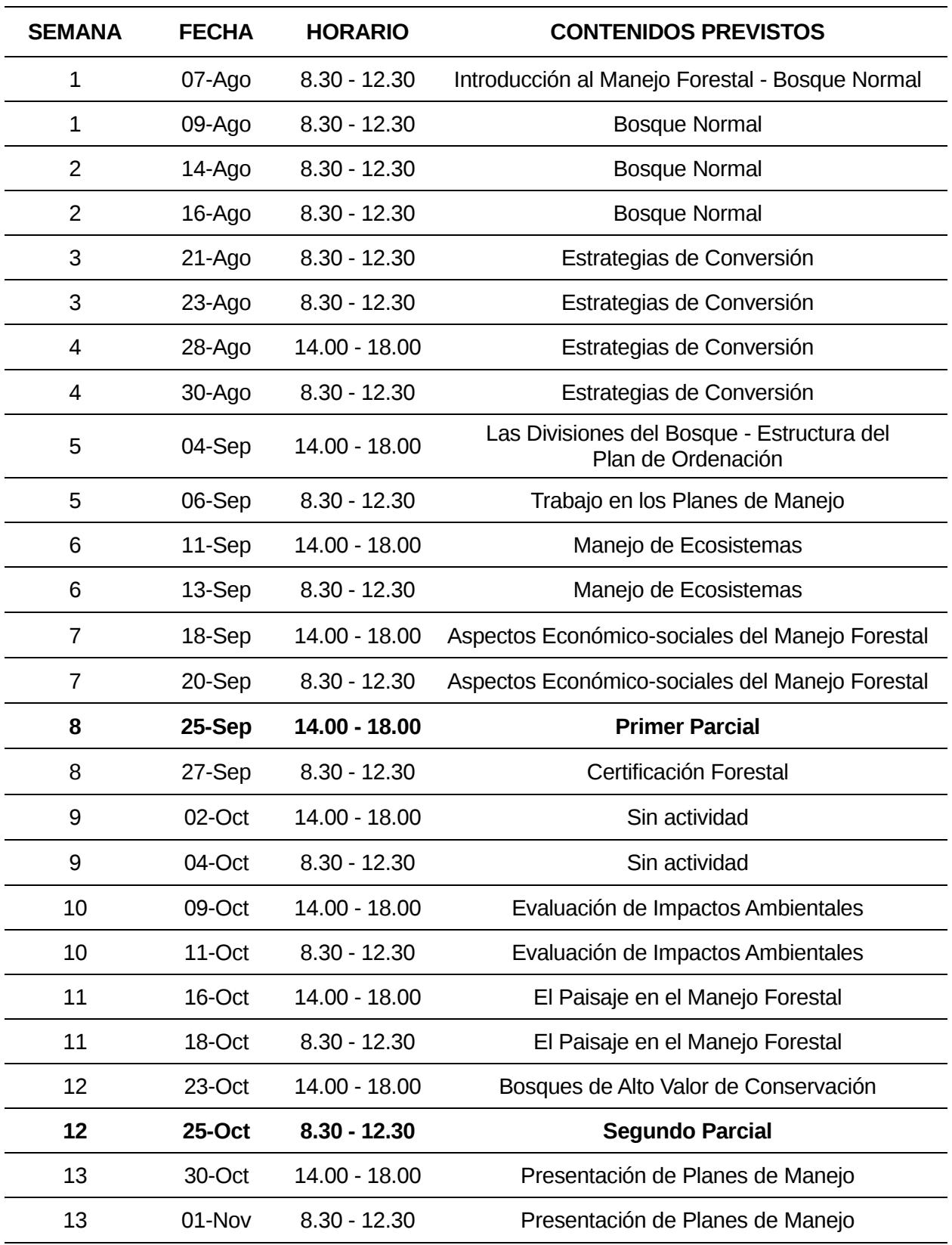

**Nota: Se pueden agregar filas y/o dividir celdas de acuerdo a las necesidades de información. No incorporar columnas.**

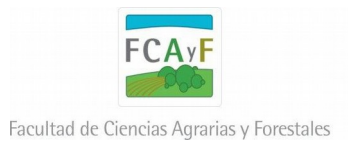

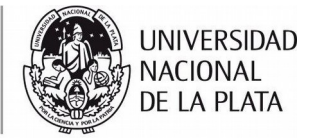

# **A.2. MODALIDAD DE ENSEÑANZA A EMPLEAR**

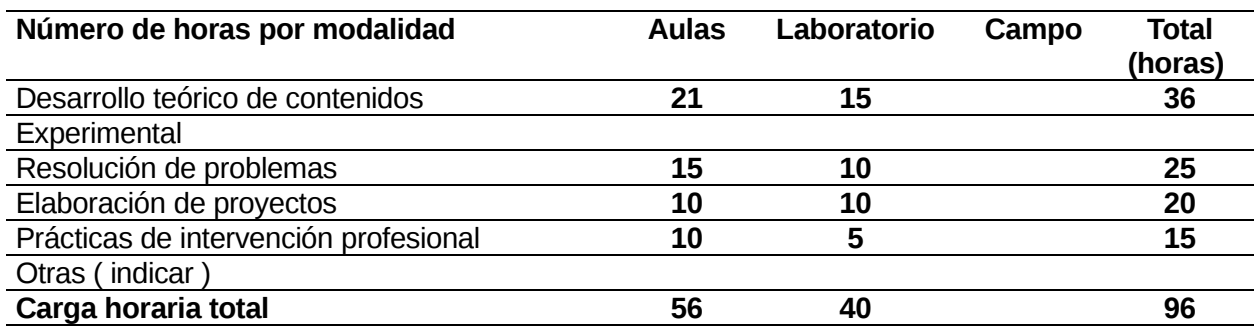

## **B. DISPONIBILIDAD DE PERSONAL DOCENTE POR COMISIÓN**

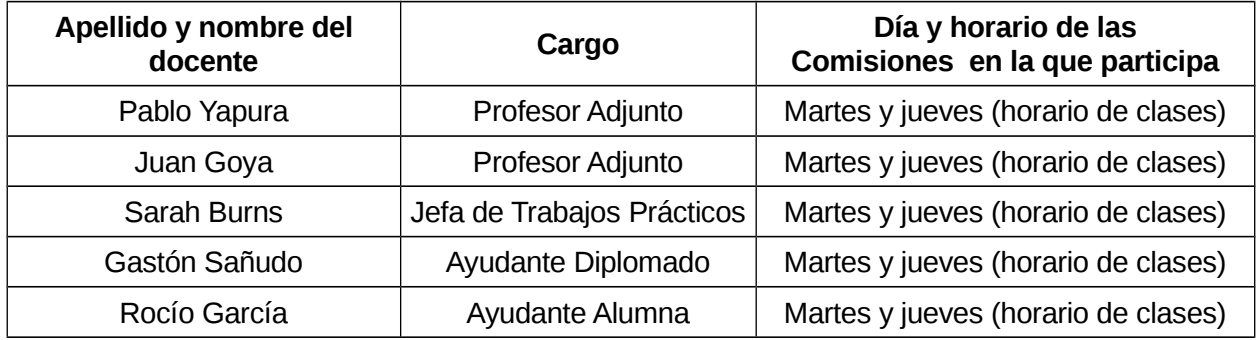

### **C.1. AULAS A UTILIZAR**

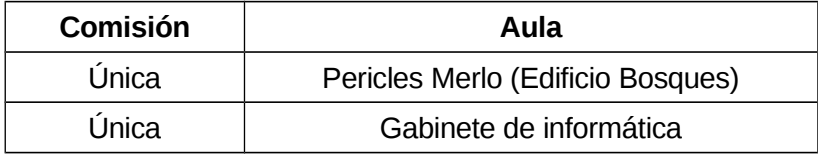

# **C.2. OTROS ÁMBITOS Y/O EQUIPAMIENTO A EMPLEAR**

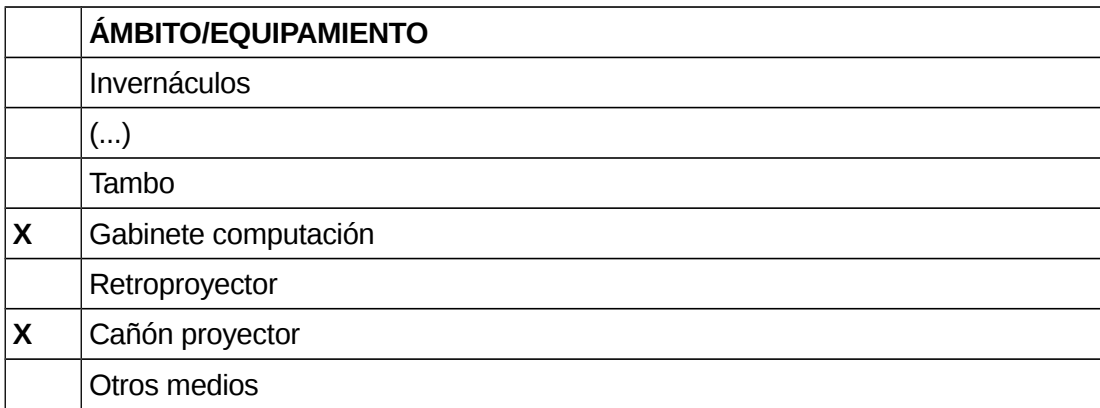

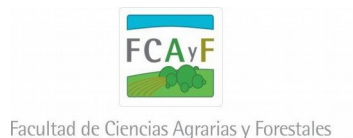

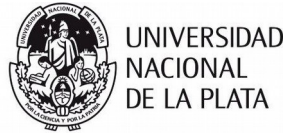

## **D. CRONOGRAMA DE EVALUACIONES PARCIALES**

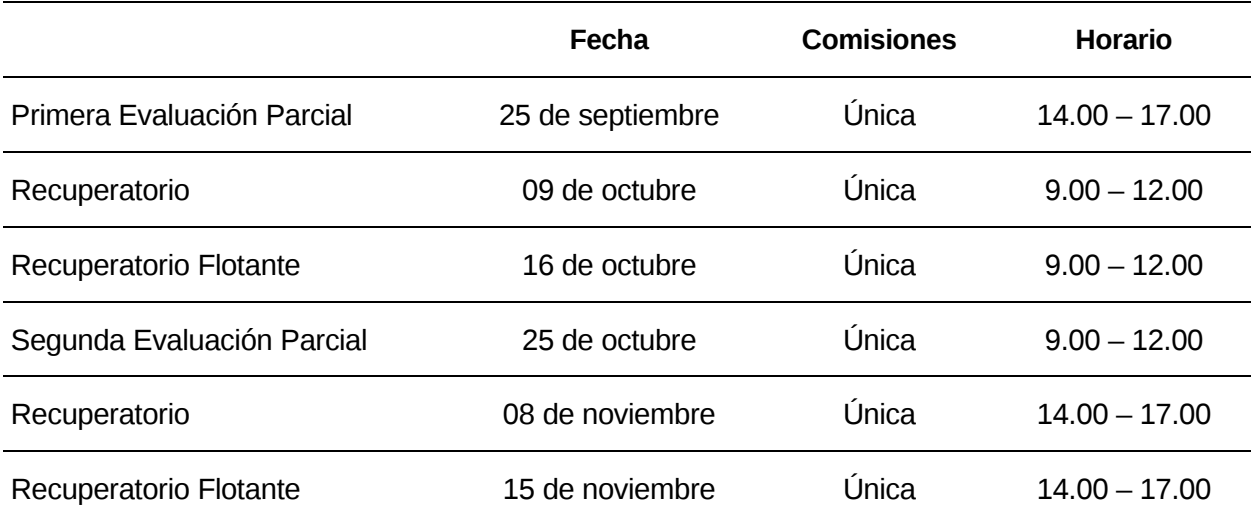

### **E. PROGRAMACIÓN DE CONSULTAS**

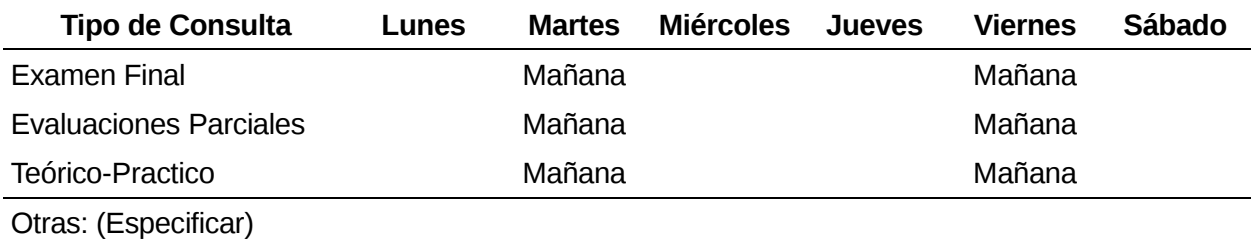

### **F. PERSONAL DOCENTE DISPONIBLE PARA CONSULTAS**

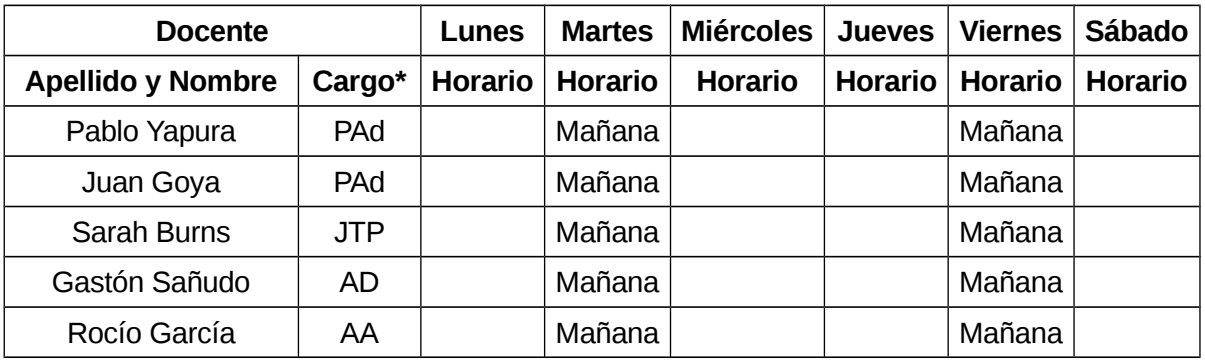

### **\* Utilizar las siguientes abreviaturas:**

- **Profesor Titular PT**
- **Profesor Adjunto PAd**
- **Jefe de Trabajos Prácticos JTP**
- **Ayudante Diplomado AD**
- **Ayudante Alumno AA**

**Nota: Se pueden agregar filas y/o dividir celdas de acuerdo a las necesidades de información. No incorporar columnas.**